# Inhalt

**1 Einleitung 1** 

### **2 Objektorientierte Programmierung: Begriffe und Konzepte 5**

- 2.1 Klassen und Objekte 5
- 2.2 Vererbung 6
	- 2.2.1 Abstrakte Klassen 7
	- 2.2.2 Vererbung der Schnittstelle vs. Vererbung Implementation
- 2.3 Dynamische Bindung, Polymorphismus, standardisierte Protokolle 7 2.3.1 Typenprüfung
- 2.4 Weitere Konzepte objektorientierter Programmiersprachen 9
- 2.5 Wiederverwendung in der objektorientierten Programmierung Klassenbibliotheken 10
	- 2.5.1 Bausteinklassen 11
	- 2.5.2 Frameworks 11
	- 2.5.3 Application-Frameworks 12

#### **3 Struktur und Inhalt der ET++ Klassenbibliothek 15**

- 3.1 Eigenschaften der ET++ Klassenbibliothek 15 3.1.1 C++ 17
- 3.2 Die Architektur von ET++ 18
- 3.3 Systemklassen 20
- 3.4 Fundamentale Klassen 21
	- 3.4.1 Metainformation 22
	- 3.4.2 Aktivierung/Passivierung von Objekten 25
	- 3.4.3 Abhängigkeiten zwischen Objekten (Change-Propagation) 26
- 3.5 Datenstruktur-Klassen 27
	- 3.5.1 Die Realisierung generischer Container-Klassen 27
	- 3.5.2 Iteratoren 31
	- 3.5.3 Textklassen 34

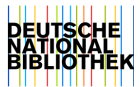

- 3.6 Graphische Klassen 36
	- 3.6.1 Graphische Grundklassen 36
	- 3.6.2 Elementare graphische Bausteine 38
	- 3.6.3 Klassen zum Zusammensetzen elementarer Bausteine 38
	- 3.6.4 Komplexere graphische Bausteine 41
	- 3.6.5 Standard-Views 42
	- 3.6.6 Darstellung und Manipulation von Text 43
- 3.7 Application-Framework-Klassen 45
	- 3.7.1 Die Objekthierarchie einer ET++-Applikation 48
	- 3.7.2 Ereignisbehandlung und Kontrollfluss von ET++ Applikationen 49
	- 3.7.3 Die "Hello World" Beispiel-Applikation 51
	- 3.7.4 ET++ im Vergleich mit MacApp 54
- 3.8 Beispiele für ET++ Applikationen 55
- 3.9 Beurteilung der ET++ Klassenbibliothek 56

#### **4 ET++PE - Werkzeugunterstützung für die Applikationsentwicklung mit ET++ 57**

- 4.1 Konzepte von ET++PE 58
	- 4.1.1 Browser 58
	- 4.1.2 Exploratives Untersuchen einer Applikation durch Zeigen und Klicken 59
	- 4.13 Verflachung der Klassenhierarchie 61
	- 4.1.4 Instrumentierung von Klassen 62
- 4.2 Die Browser von ET++PE 62
	- 4.2.1 Der Inspector 62
	- 4.2.2 Der Object Structure Browser 65
	- 4.2.3 Der Class Browser 68
	- 4.2.4 Der Class Hierarchy Browser 70
- 4.3 Integration von ET++PE in einen Debugger 72 4.3.1 Etgdb 73
- 4.4 Das ET++Cookbook 74
	- 4.4.1 Konzepte 75
	- 4.4.2 Ein Beispiel für die Benutzung des ET++Cookbooks 76
	- 4.4.3 Integration des ET++Cookbooks in ET++PE 77
- 4.5 Implementationsaspekte 78
	- 4.5.1 Metainformationen 78
	- 4.5.2 Die Benutzerschnittstelle von ET++PE 78
	- 4.5.3 Implementation des Cookbooks 78
	- 4.5.4 Debugger-Anschluss 79
- 4.6 Beurteilung von ET++PE 80
	- 4.6.1 Mögliche Verbesserungen von ET++PE 80
	- 4.6.2 ET++PE im Vergleich mit anderen Werkzeugen 81

#### **Design-Muster - ein Ansatz für die Unterstützung des objektorientierten Entwurfs 83**

- 5.1 Konzepte zur Unterstützung des objektorientierten Entwurfs 84
	- 5.1.1 Ansätze 84
	- 5.1.2 Entwurfsmethoden 85
	- 5.1.3 Stilregeln 87
	- 5.1.4 Frameworks 88
- 5.2 Konzepte eines neuen Ansatzes für die Unterstützung des objektorientierten Entwurfs 88
	- 5.2.1 Design-Muster ("Design Pattern") 89
	- 5.2.2 Kategorien von Design-Mustern 90
- 5.3 Eine graphische Notation für die Darstellung von Design-Mustern 91
	- 5.3.1 Das Klassendiagramm 92
	- 5.3.2 Das Objektdiagramm 93
	- 5.3.3 Das Methoden-Flussdiagramm 94
- 5.4 Design-Muster für die Organisation von Klassenhierarchien 96
	- 5.4.1 Familien 97
	- 5.4.2 Teams 101
	- 5.4.3 Subsysteme 103
	- 5.4.4 Frameworks 106
	- 5.4.5 Die globale Organisation einer Klassenbibliothek 113
- 5.5 Design-Muster für die Gestaltung der Interaktion zwischen Klassen (Interaktions-Design) 116
	- 5.5.1 Black-Box- und Parameterklassen 117
	- 5.5.2 Kompositionsklassen ("Composer") 119
	- 5.5.3 Umwickler ("Wrapper") 120
	- 5.5.4 Brücken- ("Bridges") und Implementationsklassen 123
	- 5.5.5 Delegationsklassen ("Forwarder") 127
	- 5.5.6 Vermittler ("Mediator") 131
	- 5.5.7 Verfahrensklassen ("Behaviours") 135
	- 5.5.8 Strategieklassen ("Policies") 138
	- 5.5.9 Adapter 142

#### 5.6 Design-Muster für die Gestaltung der Klassenschnittstelle 144

- 5.6.1 Allgemeine Grundregeln 144
- 5.6.2 Elementare und zusammengesetzte Methoden 145
- 5.6.3 Virtuelle Konstruktoren 146
- 5.6.4 Standardmethoden ("Defaults") 149
- 5.6.5 Sequenz- und Einschubmethoden 149
- 5.6.6 Iteratoren 150
- 5.6.7 Double-Dispatching 151

#### 5.7 Muster für die Reorganisation von Klassenhierarchien 152

- 5.7.1 Vertikale Reorganisationen 153
- 5.7.2 Horizontale Reorganisationen 156
- 5.7.3 Klasseninterne Reorganisationen 159
- 5.7.4 Die Evolution von ET++ 160
- 5.8 Allgemeine Anmerkungen zum objektorientierten Entwurf 163 5.8.1 Anwendung der Design-Muster 163
- 5.8.2 Verwendung von Vererbung 165
- 5.9 Design-Muster und Werkzeugunterstützung 167 5.9.1 ET++DE 167

#### **6 Zusammenfassung und Schlussbemerkungen**  171

- 6.1 Zusammenfassung 171
- 6.2 Schlussbemerkungen 172

 $\cdot$ 

## **Literaturverzeichnis 175**

**Index 187**